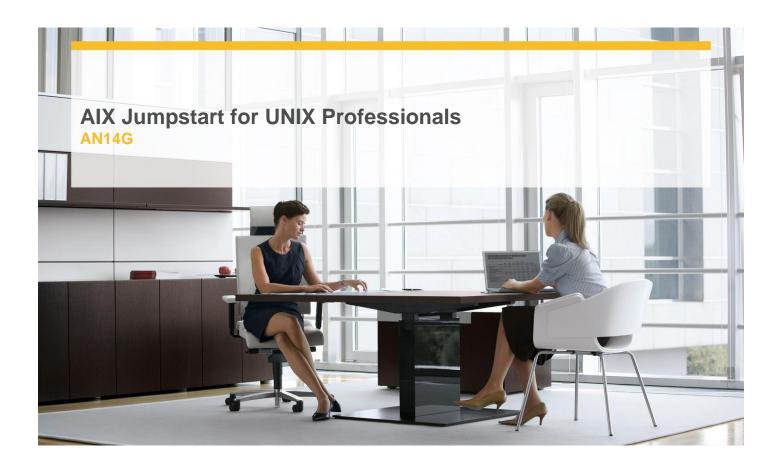

**Delivery Type:** Classroom

**Duration:** 5 days

## **Overview**

Provide focused training for experienced UNIX administrators on how to install, customize and administer the AIX operating system in a multiuser POWER (System p) partitioned environment. The course is based on AIX 6.1 running on a Power system managed by Hardware Management Console version 7 and provides practical discussions that are appropriate to earlier AIX releases.

Learn to install, customize and administer the AIX operating system in a multi-user POWER (System p) partitioned environment.

The course is based on AIX 6.1 running on a Power system managed by Hardware Management Console version 7 and provides practical discussions that are appropriate to earlier AIX releases.

## **Pre-Requisites**

Students should be able to use basic UNIX commands including:

- √ Execute basic AIX commands
- ✓ Manage files and directories
- √ Use the vi editor
- √ Use redirection, pipes, and tees
- √ Use command and variable substitution
- ✓ Set and change Korn shell variables
- √ Write simple shell scripts

These skills can be acquired by attending AIX Basics (AU13) or through equivalent AIX/UNIX knowledge. Students should also have experience administering a UNIX operating system (such as Solaris, HP/UX, and others) including:

- √ User management and system security
- √ Storage
- √ Networking
- √ System shutdown and restart
- √ Backup and recovery
- √ System task scheduling

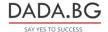

## **Objectives**

- ✓ Install the AIX operating system, filesets, and RedHat Package Manager (RPM) packages
- ✓ Perform system startup and shutdown
- ✓ Discuss and use system management tools such as System Management Interface Tool (SMIT) and IBM systems director console for AIX
- ✓ Manage physical and logical devices
- ✓ Discuss the purpose of the logical volume manager
- ✓ Perform logical volume and file system management
- ✓ Perform and restore system backups
- ✓ Use the AIX error log as a tool in problem determination
- √ Configure TCP/IP networking

## **Target Audience**

This intermediate course is appropriate for experienced UNIX system administrators who want to support AIX running on POWER processor based systems in a mult-iuser POWER (System p) partitioned environment.

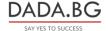